-GA for Knapsack-

055702B

 $2007$  7 25

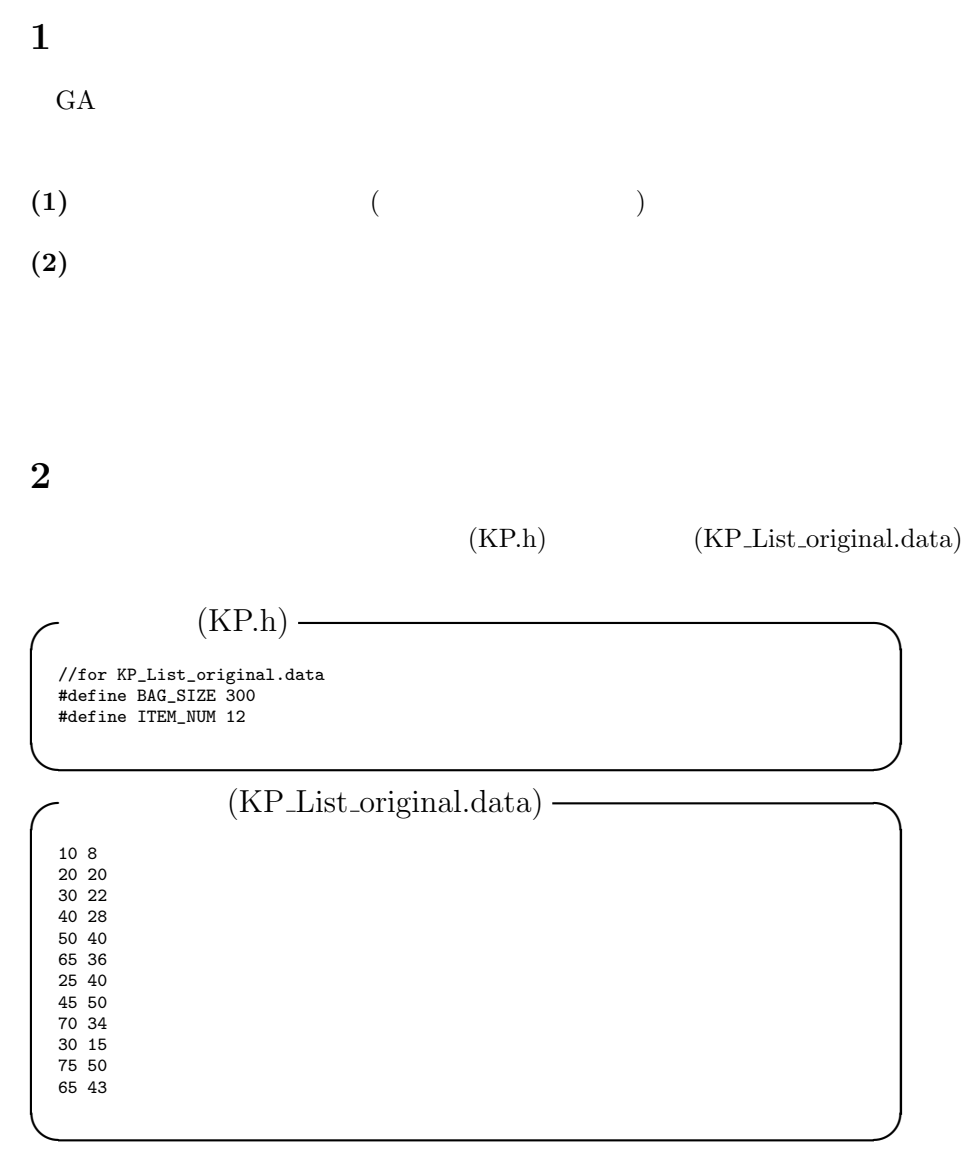

 $20$ 

 $2.1$ 

```
[j05002@ga-knapsack]% ./run_ga.sh 1 1 KP_List_original.data 20
# reading args => seed_pop=1, seed_ga=1, itemfile=KP_List_original.data,
max_generation=20
gene no.0 = 0 1 0 1 0 0 1 1 1 0 1 1
gene no.1 = 0 0 1 1 0 0 0 0 1 1 1 1
gene no.2 = 1 0 1 0 1 1 1 0 0 1 0 1
>> generation no.0<br>>> max gene[15] =
                       >> max gene[15] = 0 1 1 1 0 1 1 0 1 0 1 1
>> Fitness = 390
>> generation no.1<br>>> max gene[27] = 0 1 0 0 0 1 1 1 1 1 1 1<br>>> Fitness = 395<br>>> generation no.4
>> max gene[23] = 0 0 0 1 1 1 1 0 1 1 1 1
\gg Fitness = 420
>> generation no.9<br>>> max gene[7] =
                      >> max gene[7] = 0 0 1 1 1 1 0 0 1 1 1 1
>> Fitness = 425
>> generation no.11
>> max gene[19] = 0 1 1 1 1 1 0 0 1 1 1 1
\rightarrow Fitness = 445
grep ">> max_fitness" stdout > stdout.max
tail stdout > stdout.end
```
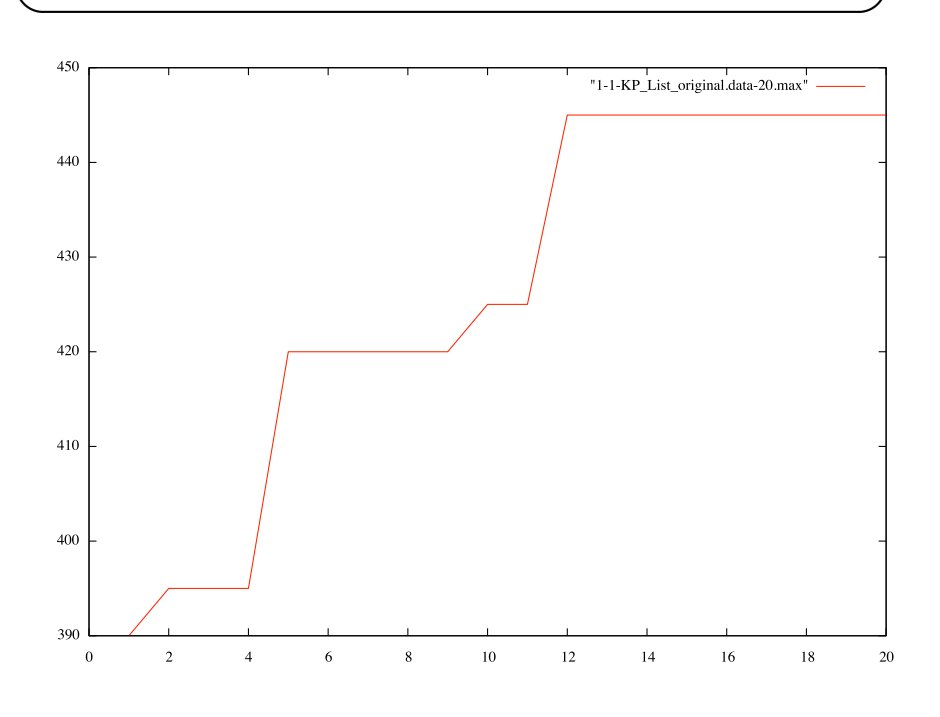

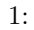

```
[j05002@ga-knapsack]% ./run_ga.sh 1 1 KP_List_original.data 20
# reading args => seed_pop=1, seed_ga=1, itemfile=KP_List_original.data,
max_generation=20
gene no.0 = 0 1 0 1 0 0 1 1 1 0 1 1<br>gene no.1 = 0 0 1 1 0 0 0 0 1 1 1 1<br>gene no.2 = 1 0 1 0 1 1 1 0 0 1 0 1
>> generation no.0<br>>> max gene[15] =
                          >> max gene[15] = 0 1 1 1 0 1 1 0 1 0 1 1
\gg Fitness = 390
>> generation no.1
>> max gene [27] = 0 1 0 0 0 1 1 1 1 1 1 1
>> Fitness = 395
>> generation no.3
>> max gene[12] = 0 0 1 0 0 1 1 1 1 1 1 1
>> Fitness = 405
>> generation no.4
>> max gene[36] = 0 1 1 0 1 1 0 1 1 0 1 1
>> Fitness = 420
>> generation no.10
>> max gene[19] = 0 0 1 0 1 1 0 1 1 1 1 1
\rightarrow Fitness = 430
grep ">> max_fitness" stdout > stdout.max
tail stdout > stdout.end
```
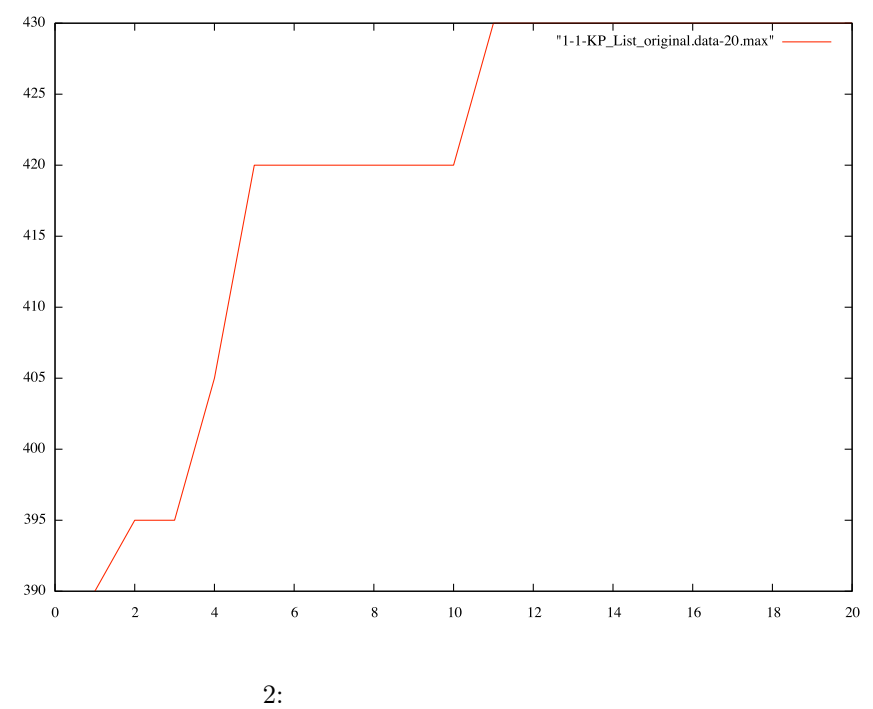

4

**✒ ✑**

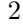

## **2.2** 選択、交叉を実装した場合

```
10\%
```
**✒ ✑**

```
2.3 交叉、突然変異を実装した場合
```

```
[j05002@ga-knapsack]% ./run_ga.sh 1 1 KP_List_original.data 20
# reading args => seed_pop=1, seed_ga=1, itemfile=KP_List_original.data,
max_generation=20
 gene no.0 = 0 1 0 1 0 0 1 1 1 0 1 1<br>gene no.1 = 0 0 1 1 0 0 0 0 1 1 1 1<br>gene no.2 = 1 0 1 0 1 1 1 0 0 1 0 1
 >> generation no.0<br>>> max gene[15] = 0 1 1 1 0 1 1 0 1 0 1 1<br>>> Fitness = 390<br>>> generation no.4
>> max gene[38] = 0 1 0 1 1 1 0 1 1 1 1 0
\rightarrow Fitness = 395
>> generation no.6
 >> max gene[17] = 0 1 1 1 1 0 1 0 1 1 1 1<br>>> Fitness = 405<br>grep ">> max_fitness" stdout > stdout.max
tail stdout > stdout.end
```
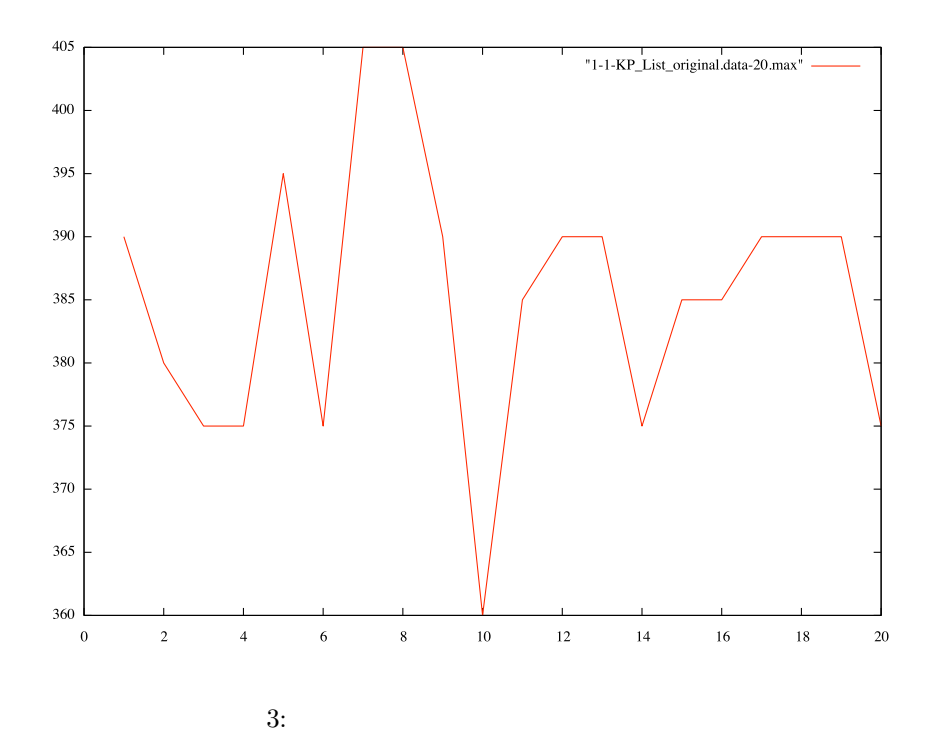

**2.4** 選択、突然変異を実装した場合

```
[j05002@ga-knapsack]% ./run_ga.sh 1 1 KP_List_original.data 20
# reading args => seed_pop=1, seed_ga=1, itemfile=KP_List_original.data,
max_generation=20
gene no.0 = 0 1 0 1 0 0 1 1 1 0 1 1<br>gene no.1 = 0 0 1 1 0 0 0 0 1 1 1 1<br>gene no.2 = 1 0 1 0 1 1 1 0 0 1 0 1
>> generation no.0<br>>> max gene[15] =
                         >> max gene[15] = 0 1 1 1 0 1 1 0 1 0 1 1
>> Fitness = 390
>> generation no.5
                         >> max gene[19] = 0 1 1 0 1 1 1 0 1 0 1 1
>> Fitness = 400
>> generation no.9
\Rightarrow max gene[6] = 0 1 0 0 1 1 0 1 1 1 1 1
\rightarrow Fitness = 420
grep ">> max_fitness" stdout > stdout.max
tail stdout > stdout.end
```
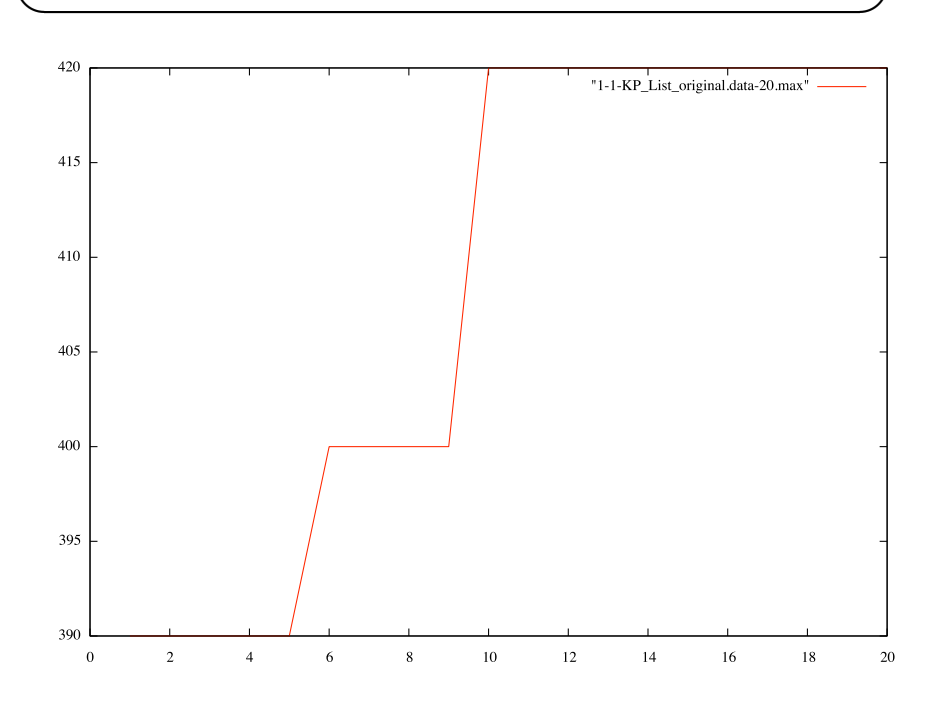

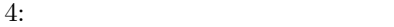

```
[j05002@ga-knapsack]% ./run_ga.sh 1 1 KP_List_original.data 20
# reading args => seed_pop=1, seed_ga=1, itemfile=KP_List_original.data,
max_generation=20
 gene no.0 = 0 1 0 1 0 0 1 1 1 0 1 1<br>gene no.1 = 0 0 1 1 0 0 0 0 1 1 1 1<br>gene no.2 = 1 0 1 0 1 1 1 0 0 1 0 1
>> generation no.0<br>>> max gene[15] =
                                      >> max gene[15] = 0 1 1 1 0 1 1 0 1 0 1 1
 >> Fitness = 390
grep ">> max_fitness" stdout > stdout.max
tail stdout > stdout.end
```
**✓**ソースコード **✏**

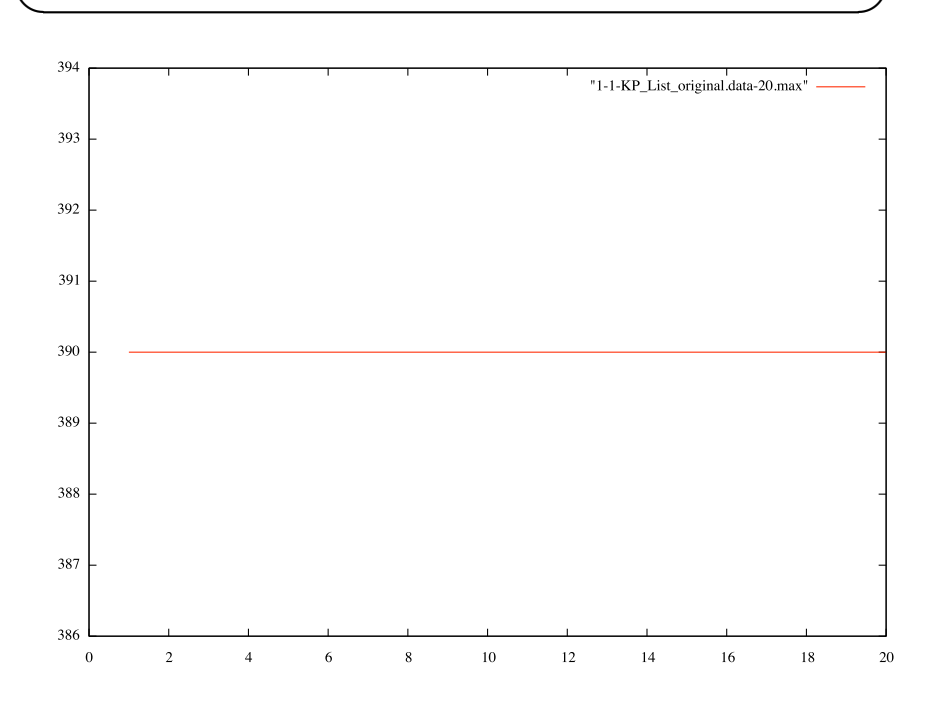

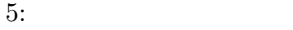

 $2.5$ 

```
[j05002@ga-knapsack]% ./run_ga.sh 1 1 KP_List_original.data 20
# reading args => seed_pop=1, seed_ga=1, itemfile=KP_List_original.data,
max_generation=20
gene no.0 = 0 1 0 1 0 0 1 1 1 0 1 1<br>gene no.1 = 0 0 1 1 0 0 0 0 1 1 1 1<br>gene no.2 = 1 0 1 0 1 1 1 0 0 1 0 1
>> generation no.0<br>>> max gene[15] =
                           >> max gene[15] = 0 1 1 1 0 1 1 0 1 0 1 1
>> Fitness = 390
>> generation no.3
>> max gene[17] = 0 1 1 1 1 0 1 0 1 1 1 1
>> Fitness = 405
>> generation no.4
>> max gene[19] = 0 1 1 1 0 1 0 1 1 0 1 1
>> Fitness = 410
>> generation no.15
                           >> max gene[15] = 0 1 1 1 0 1 1 0 1 1 1 1
\frac{1}{2} max gene [15] =<br>\frac{1}{2} Fitness = 420
grep ">> max_fitness" stdout > stdout.max
tail stdout > stdout.end
```
**✓**ソースコード **✏**

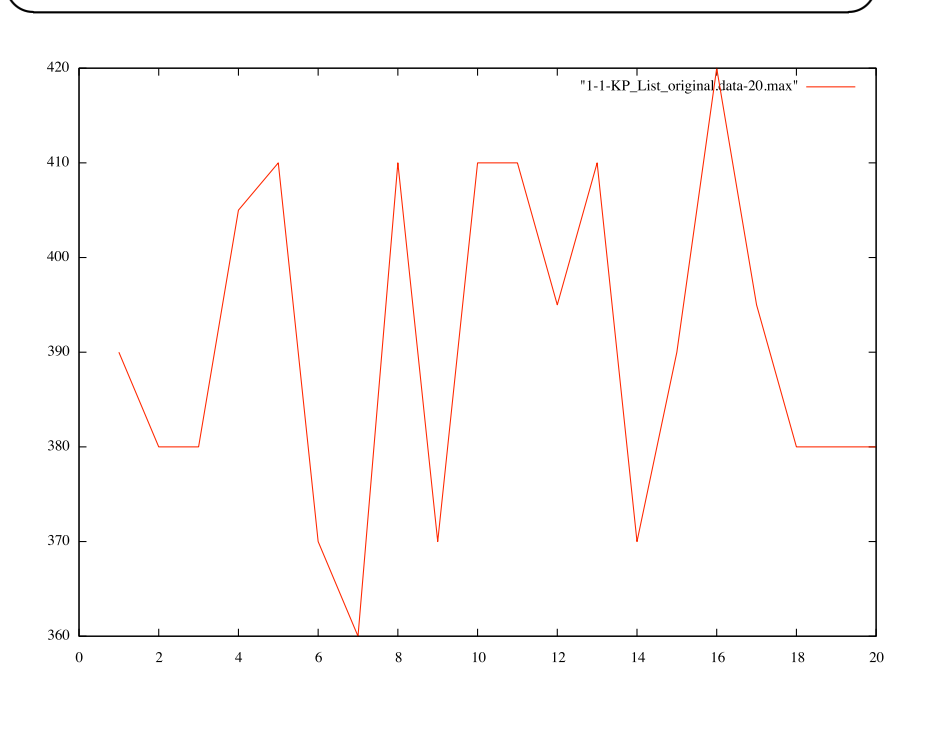

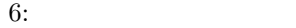

**2.6** 交叉のみ実装した場合

```
✓ソースコード ✏
    [j05002@ga-knapsack]% ./run_ga.sh 1 1 KP_List_original.data 20
# reading args => seed_pop=1, seed_ga=1, itemfile=KP_List_original.data,
max_generation=20
    gene no.0 = 0 1 0 1 0 0 1 1 1 0 1 1<br>gene no.1 = 0 0 1 1 0 0 0 0 1 1 1 1<br>gene no.2 = 1 0 1 0 1 1 1 0 0 1 0 1
    >> generation no.0<br>>> max gene[15] = 0 1 1 1 0 1 1 0 1 0 1 1<br>>> Fitness = 390<br>>> generation no.14<br>>> max gene[16] = 0 1 0 1 1 0 0 1 1 1 1
   >> Fitness = 395
    grep ">> max_fitness" stdout > stdout.max
tail stdout > stdout.end
```
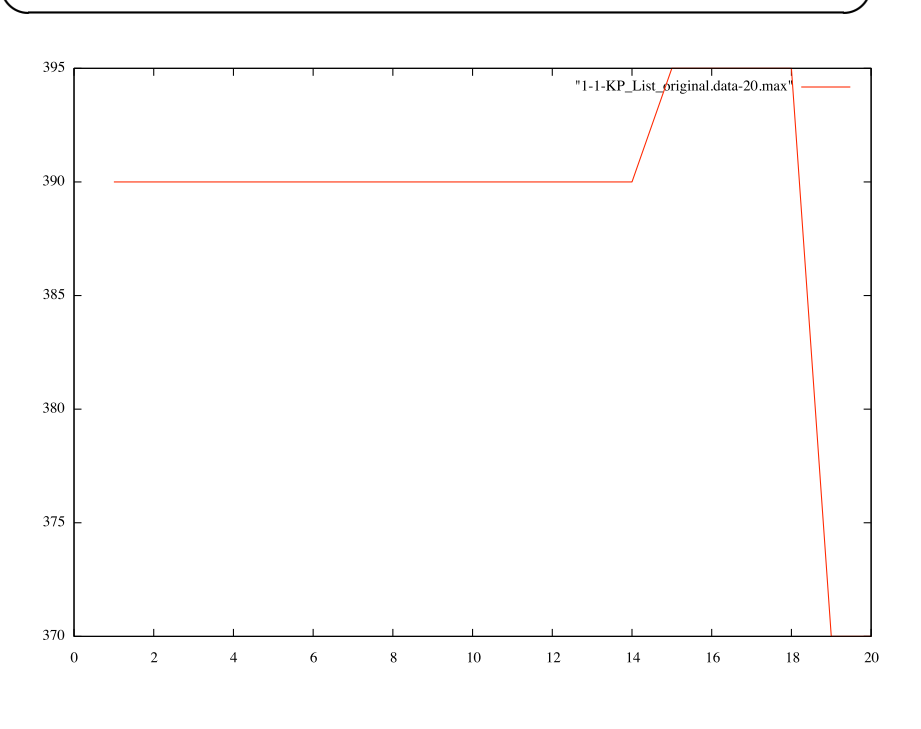

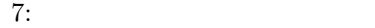

**2.7 2.7** 

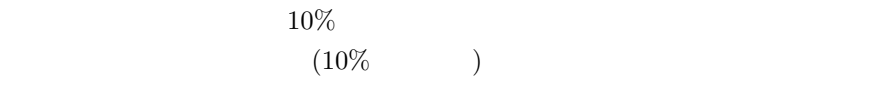

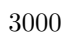

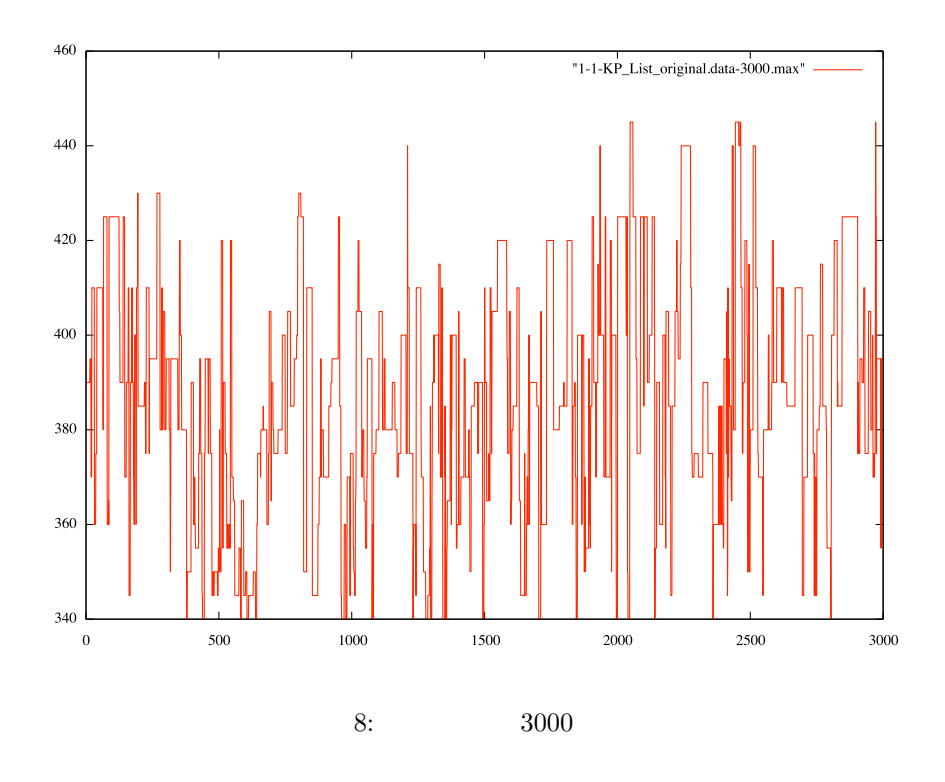

**3** 全体の考察